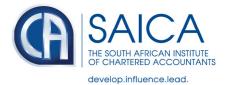

The IntegriTAX Weekly mailer is sent every week on a Thursday and includes the following tax related information:

- Important news
- SAICA submissions
- Stakeholder report back summaries
  - Latest Tax CPD events
  - Click2start CPD recordings and logging
  - Tax Practitioner news and information
  - Link to online legislation

To help ensure in box delivery please add <a href="mailto:newsletters@saica.ensighthq.com">newsletters@saica.ensighthq.com</a> to your safe sender list.

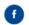

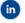

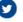

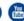

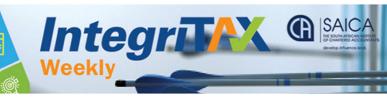

**Dear Pieter** 

## **Important Notices**

Media Statement: 2nd revised COVID-19 Draft Tax Bill & extension of time for public comments on specific 2020 tax proposals:

- <u>Draft Disaster Management Tax</u> Relief
- Explanatory Notes on the revised Bill
- Notice: Expanding access to Living Annuities

Employment Taxes Validation updated as at 15 May. If you are experiencing issues with this new process after escalating to SARS, please send us an <a href="mailto:emailto:ema

Membership No.: APP

## Competence Development (CPD)

2020 TechTalk series: Tax: May - Nov

2020 TechTalk series: Corporate reporting, assurance, governance: May - Nov

## Save the date

29 Sept 2020: SAICA Tax Webcast on Taxpayer Rights in a Time of Disaster

Legislation online Access Tax Acts in pdf format via the online

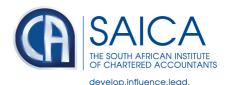

If you have not yet subscribed, you may do so by following the below steps:

1. Find any SAICA email and click on the 'Manage your subscription preferences' link which you will find on the bottom, right of the screen as shown below.

You are receiving this email because you are subscribed to information related to tax from SAICA Manage your subscription preferences

2. A screen will open on your default browser, indicating a list of subscription and topic preferences unique to you (i.e. linked to your member profile)

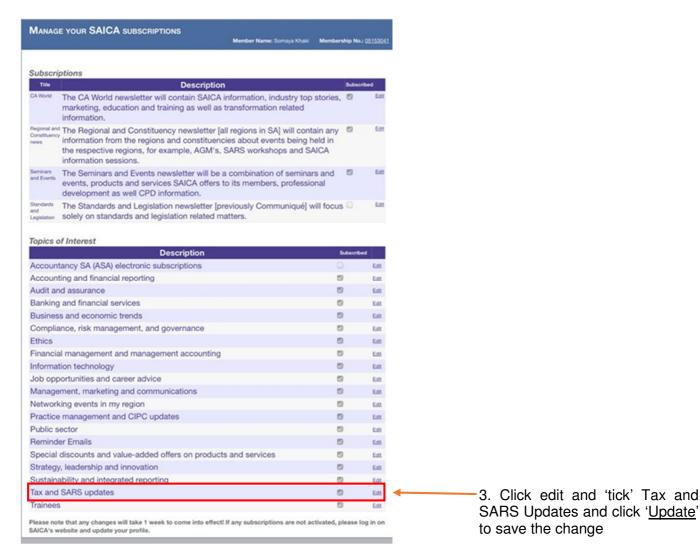

<u>Note</u>: if you have subscribed and still do not receive the mailer, please check your email settings as the email may be routed to 'spam' or 'junk' folders. This is the most common reason for not receiving the emails.